## Design and Modeling Crossword

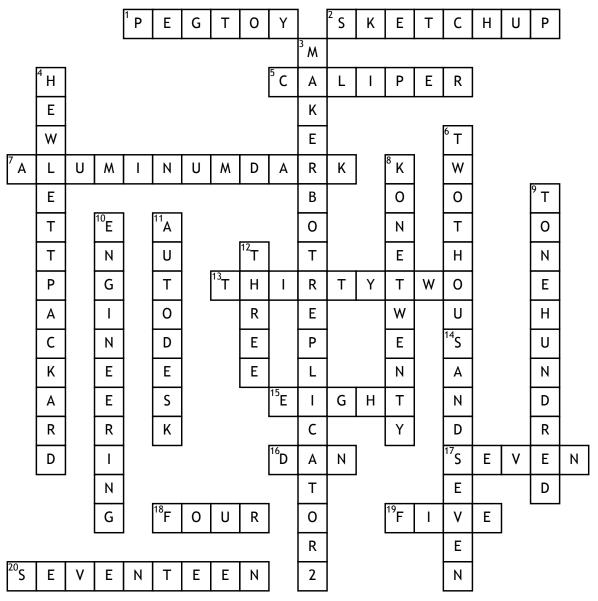

## <u>Across</u>

1. What is the name of the assignment that is a common childrens' toy?

2. What is one of the most popular Design and Modeling program?5. What tool is used to measure very exact distances?

7. What is the 7th texture on Inventor 2015?

**13.** How many student computers are in the Computer Lab?

14. What key do you press to start a 2D Sketch in Inventor?

**15.** How many real assignments have been put into the gradebook so far?

16. What is the first name of the person who created Inventor?17. What version of Windows is used

by all computers? 18. How many gigabytes of memory

do class computers have in them? 19. How many train cars were on

the Train assignment?

**20.** How many windows are in the computer lab?

## <u>Down</u>

**3.** What is the 3D Printer's official name?

**4.** What brand are the class computers?

6. What year was Mountainside Middle School opened?

**8.** What is the model of the class keyboards?

9. What room is the Computer Lab?

**10.** What is the most popular college major dealing with Design and Modeling?

**11.** What company makes the Inventor program?

**12.** How wide is the Mr. Stiller bathroom pass in inches?